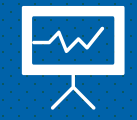

# **LOGICIEL DE GESTION COMMERCIALE EASYSHOP**

**Facturation et suivi du stock**

### Développé par KBE TECHNOLOGIES

### **Principales fonctionnalités**

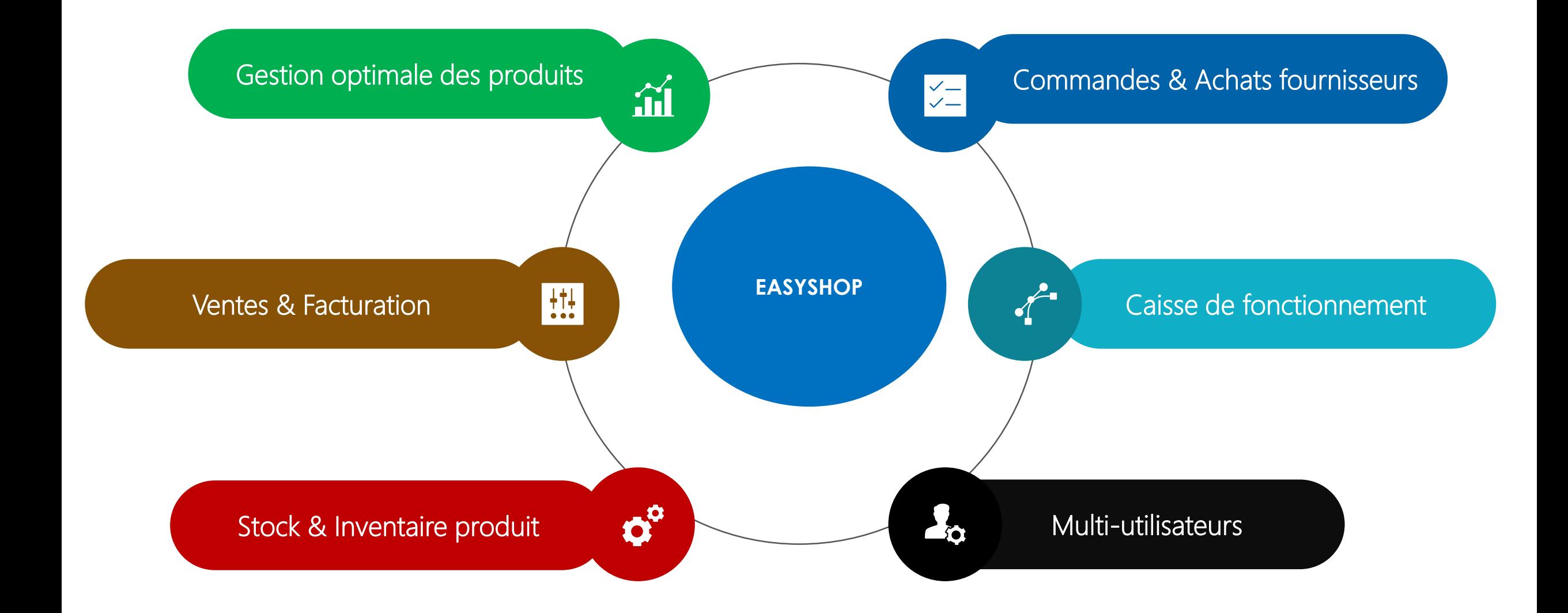

### **FORCES ET AVANTAGES DE EASYSHOP?**

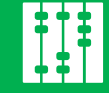

#### Faciliter le suivi de l'évolution Des affaires

#### Vous allez connaître facilement :

- Le CA total réalisé mensuellement;
- Le CA total encaissé;
- Le bénéfice réalisé;

# Gestion facilitée des

produits & suivi du stock

Vous allez facilement connaître :

- Les produits les plus vendus;
- Les produits jamais vendus;
- Prendre connaissance en temps réel des stocks restants afin d'éviter les ruptures,

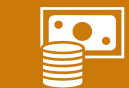

Gain de temps dans la facturation client

- Proformas et factures générées automatiquement;
- Etablissement des bons de livraison;
- Retour de commandes client et fournisseur;
- Traçabilité et localisation des produits.
- Historique d'achat et de paiement client;
- Suivi des comptes clients : total à payer, total payé et reste à payer,

#### Multi-utilisateurs

vous avez la possibilité de créér plusieurs comptes utilisateurs :

- Comptes caisse;
- Comptes gérant;
- Comptes administrateurs

#### PERSONNALISATION

Nous personnalisons le logiciel en fonction des besoins spécifiques du client

### **UNE CONFIGURATION TRÈS SIMPLE**

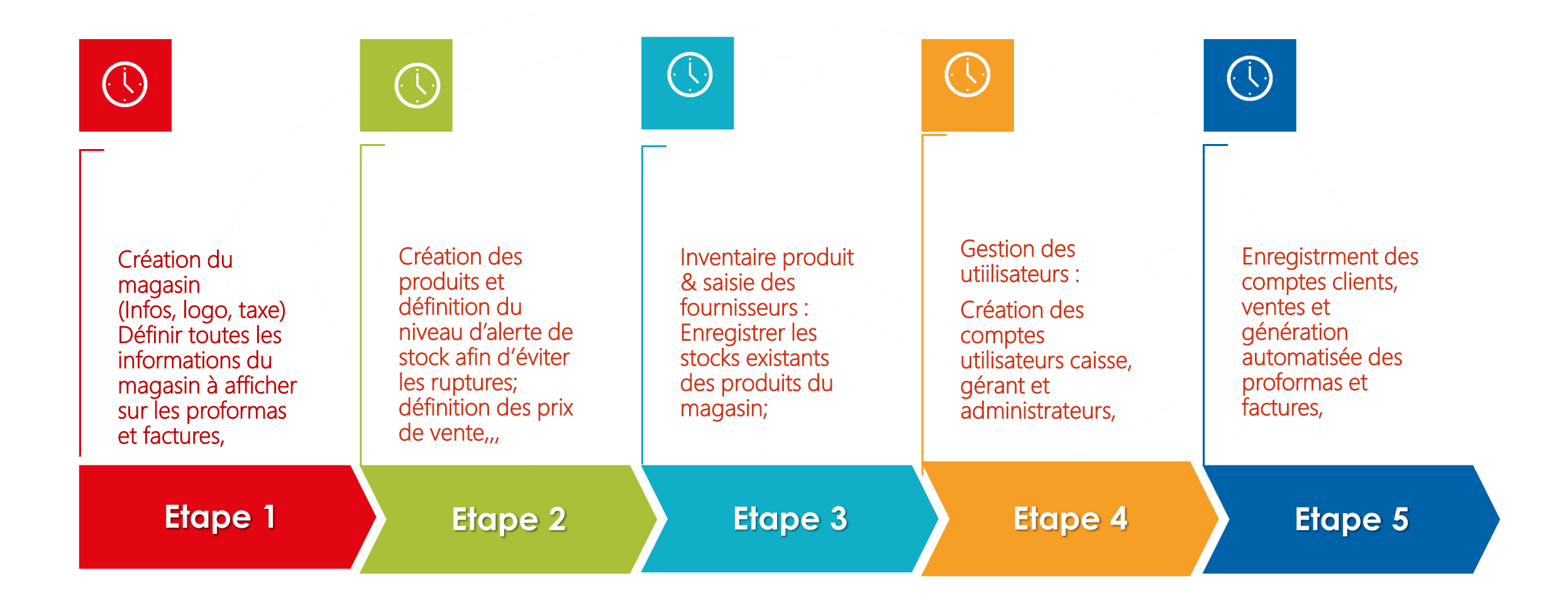

#### Quelques captures

#### 1- Authentification

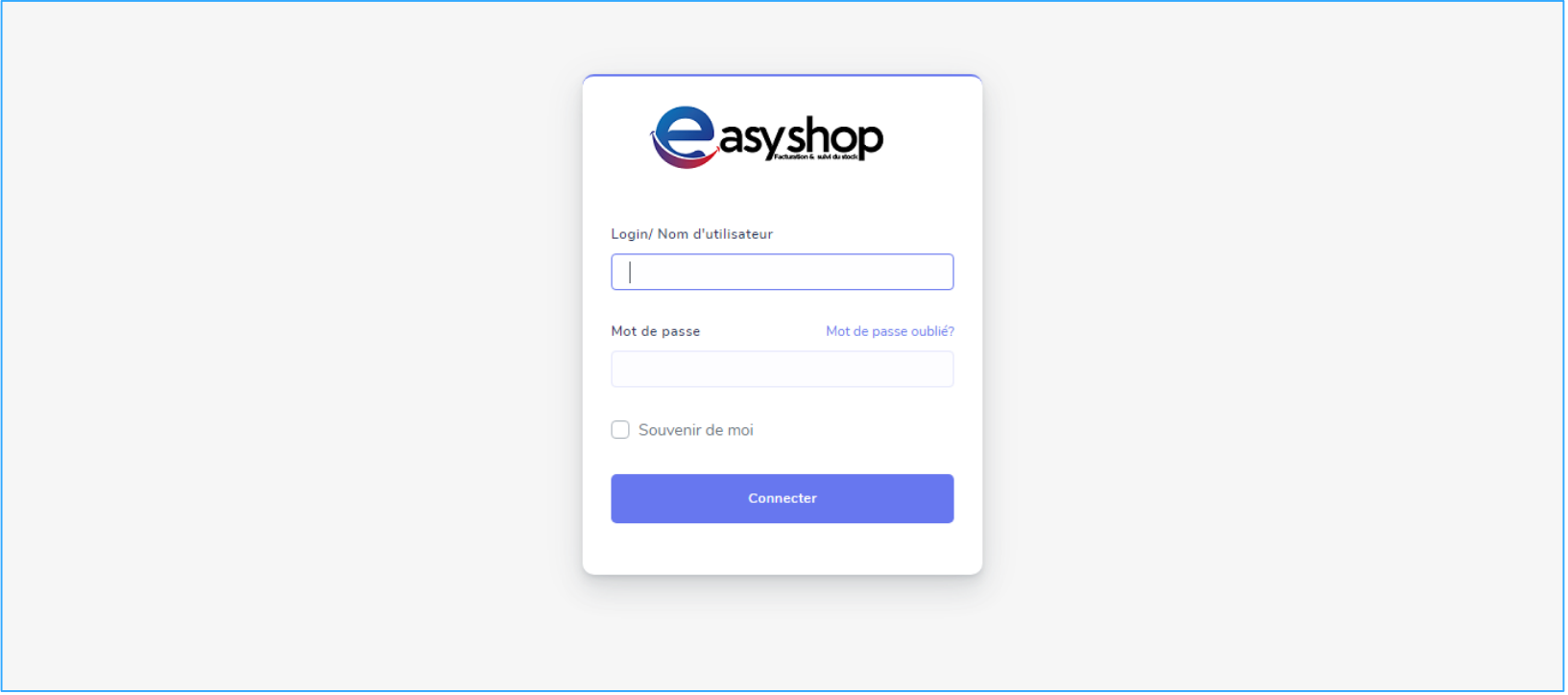

#### – Tableau de bord/ Accueil

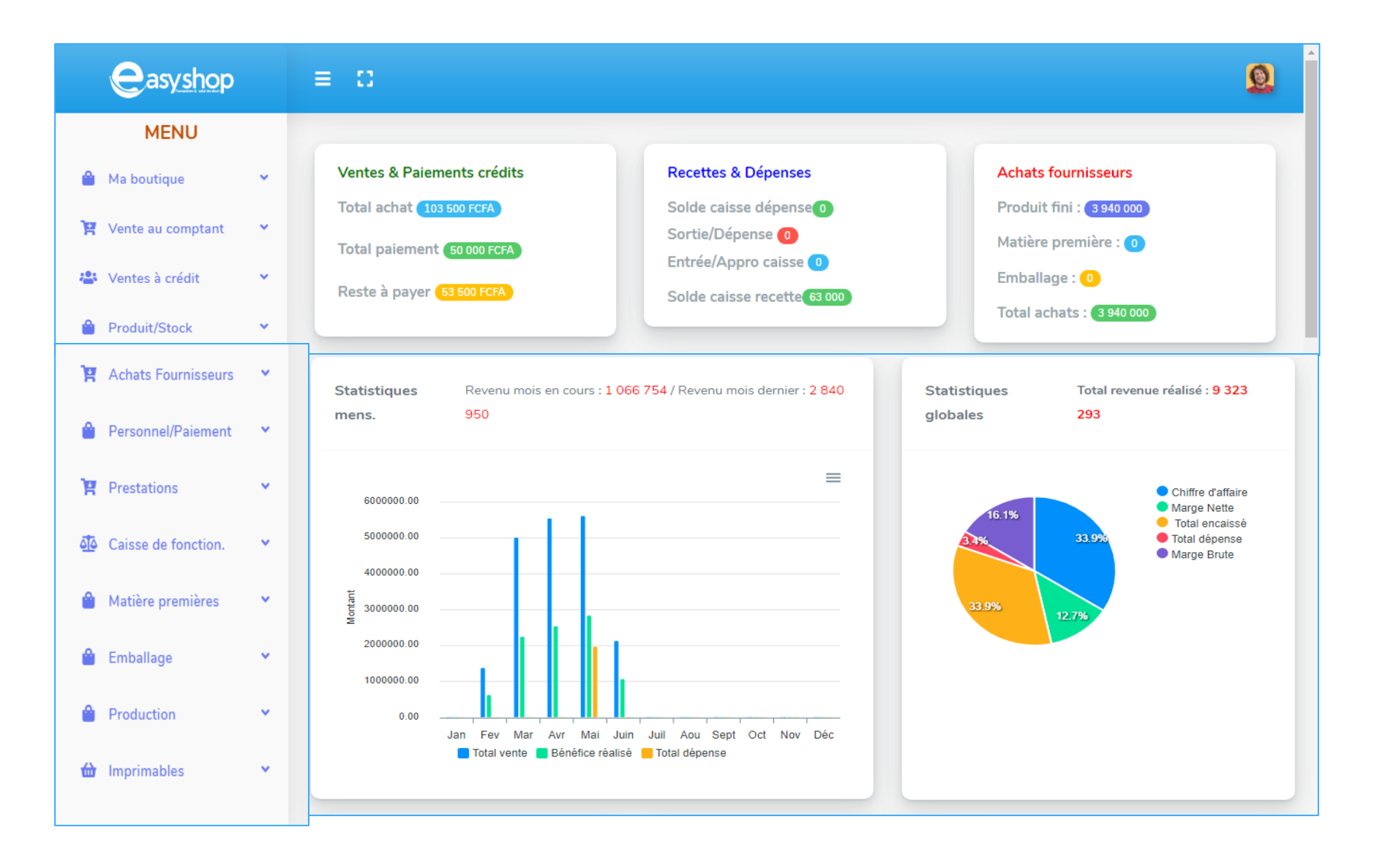

#### 3- Liste et stock des produits

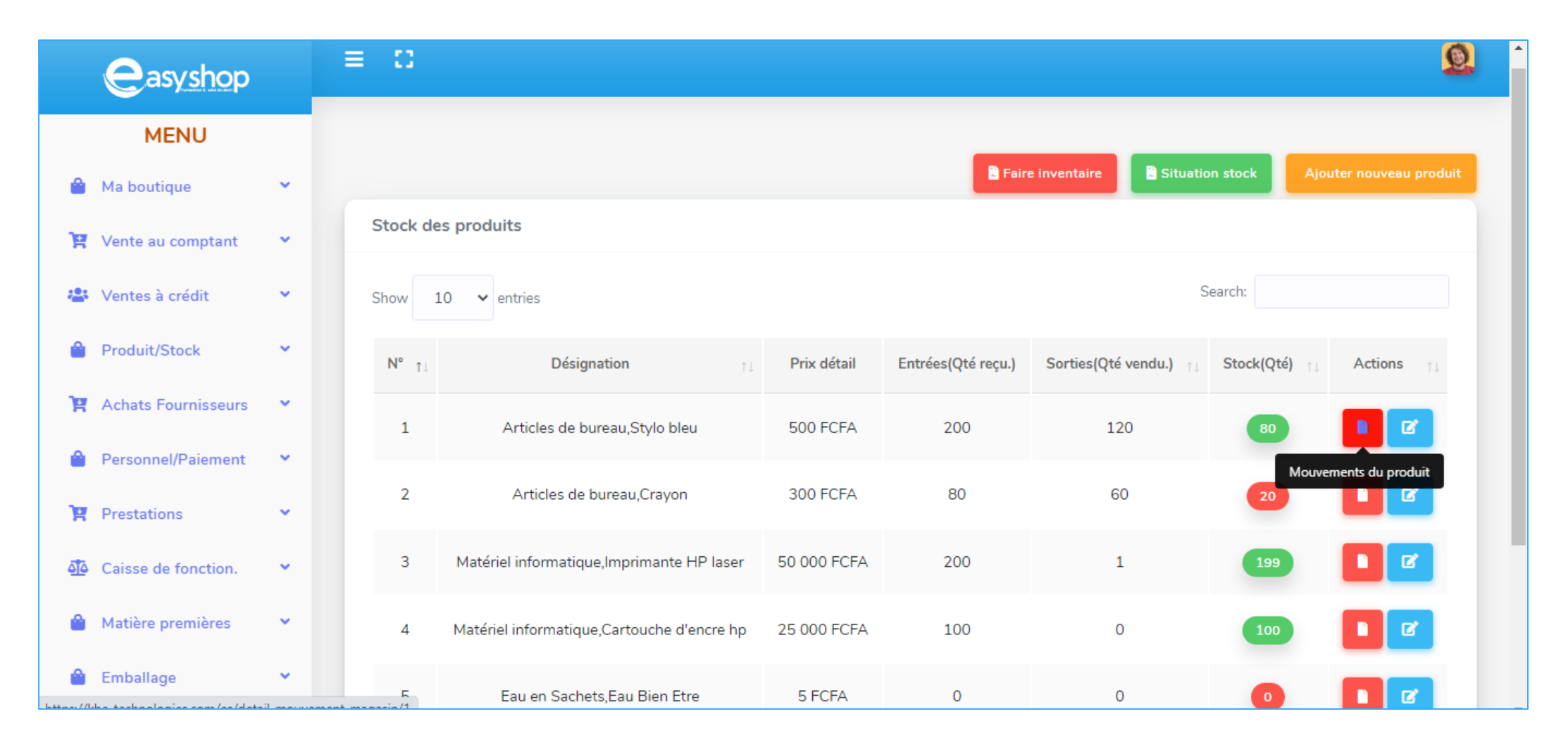

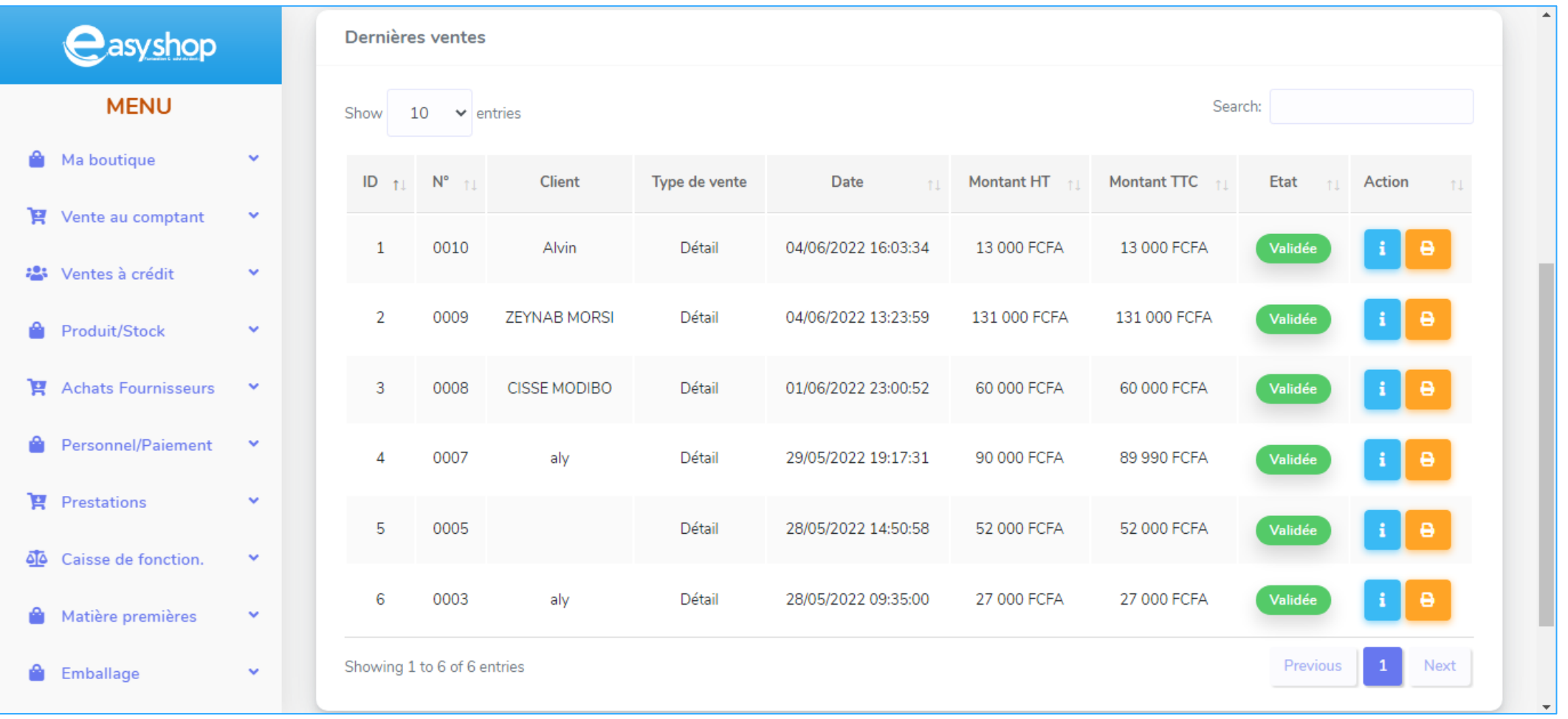

### 5- Comptes clients

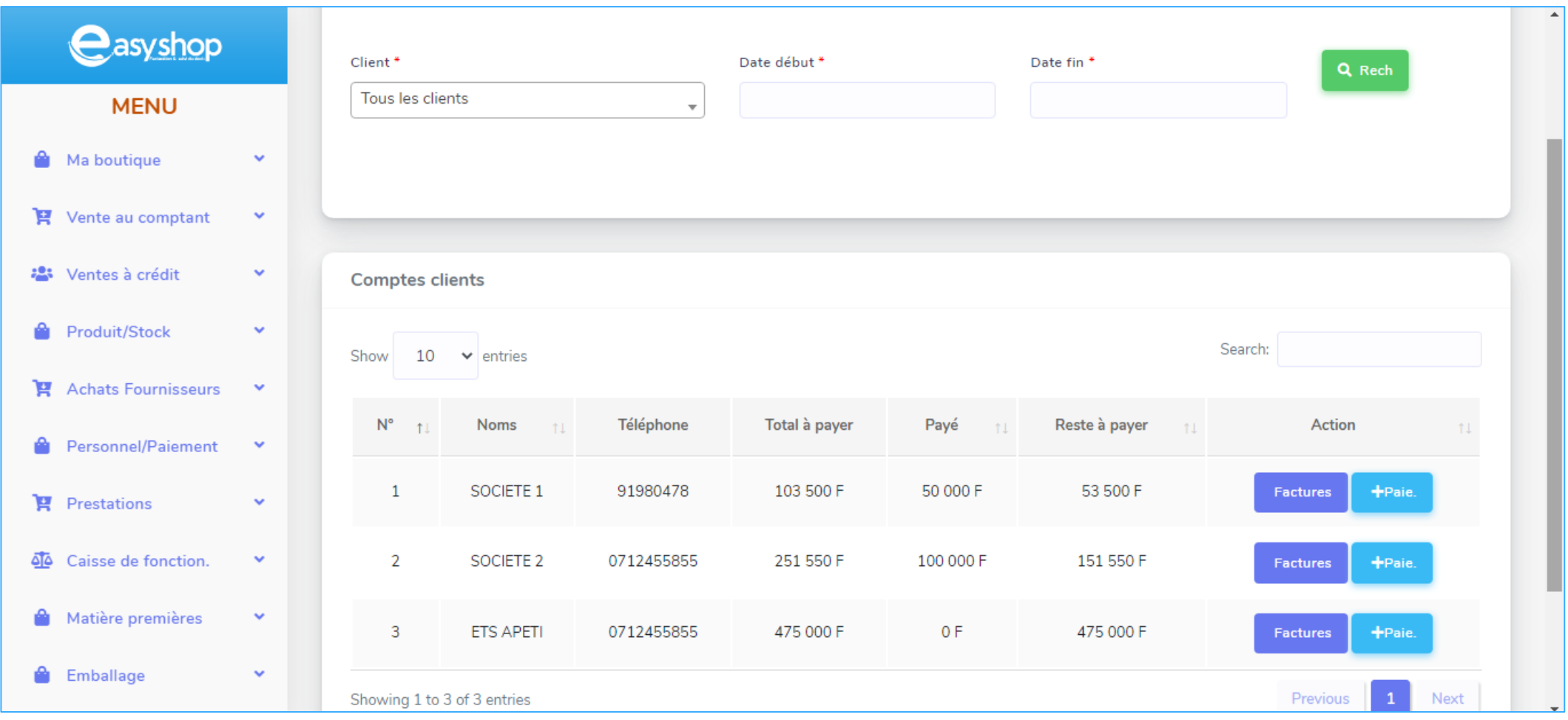

#### 6- Situation du stock

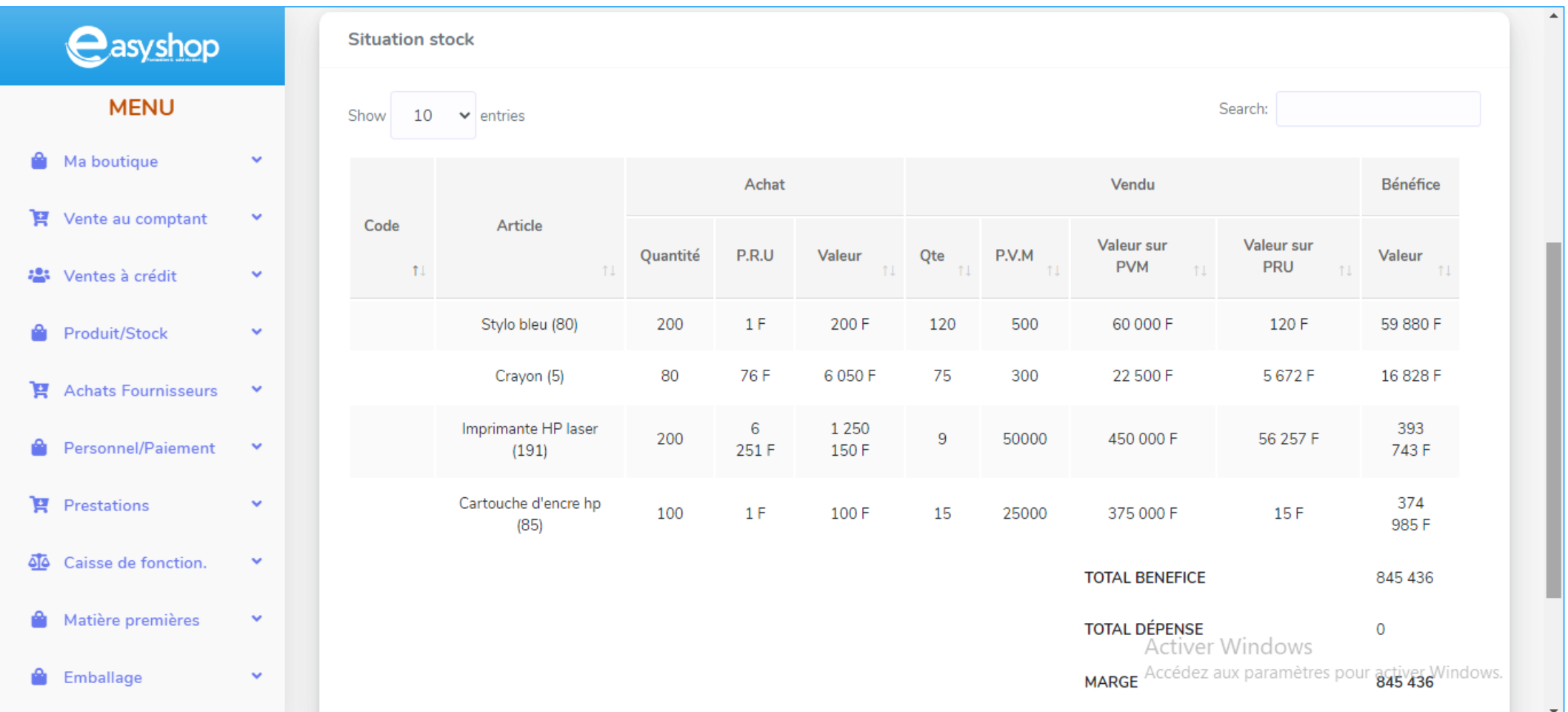

### 7- Comptes fournisseurs

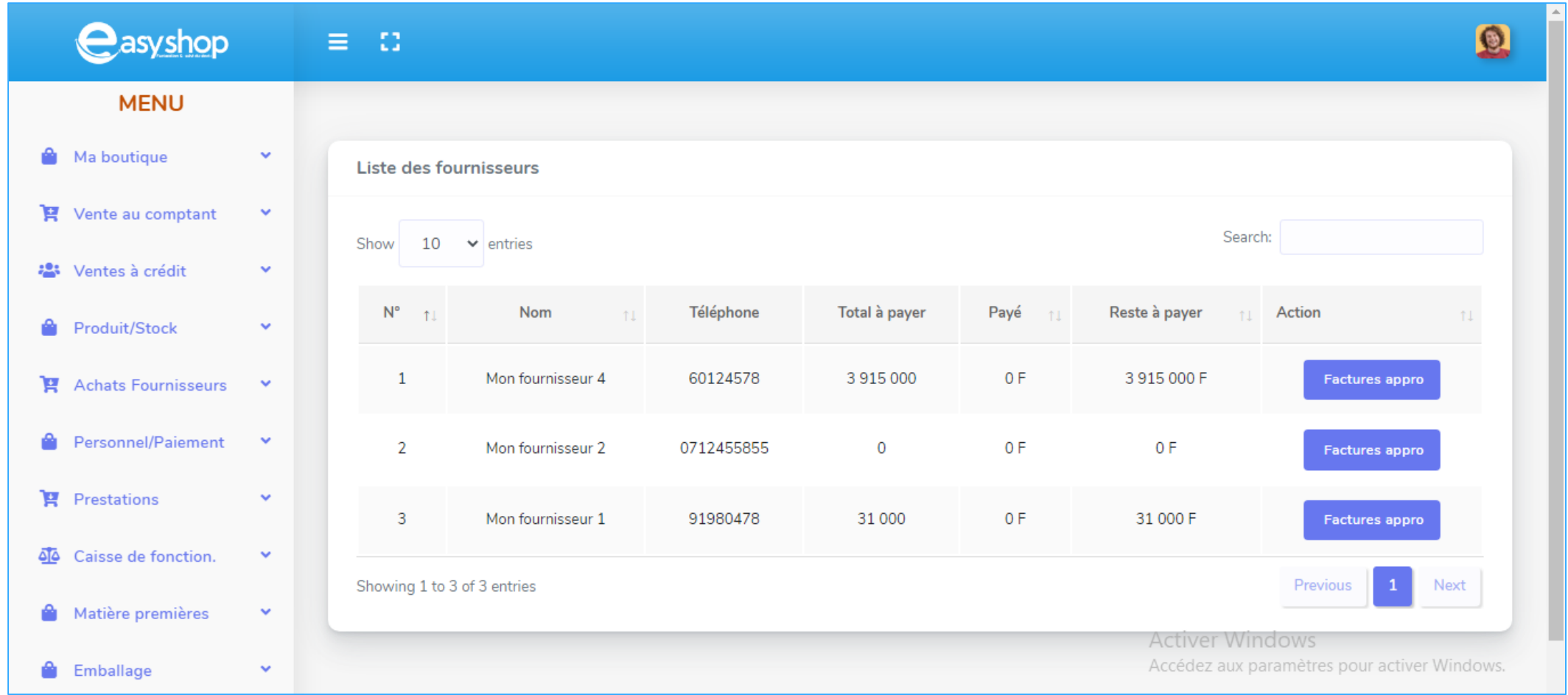

### Etats imprimables

- Pro-forma
- Facture vente
- Journal de caisse
- Fiche de versement caissier
- Bon de livraison
- $\bullet$  Etc.
- Facture commande fournisseur
- Facture commande client
- Historique des achat et paiement client
- Reçu de paiement client

# Particularités

EASYSHOP peut être installé en local (pas besoin d'internet pour y accéder) ou en ligne si vous voulez suivre les opérations de votre magasin à distance

## Quelques informations

### Site web du logiciel :

<https://kbe-technologies.com/easyshop>

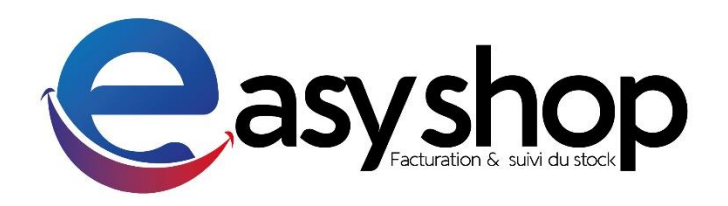

Démo :

<https://kbe-technologies.com/es>

**Identifiants** 

Login : admin / Password : 123

# **MERCI DE VOTRE ATTENTION**